## Inhaltsverzeichnis

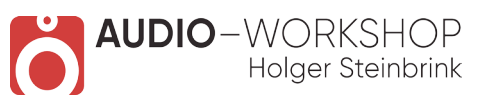

## **Ton ab! Sprachaufnahme für Film, Video & Web**

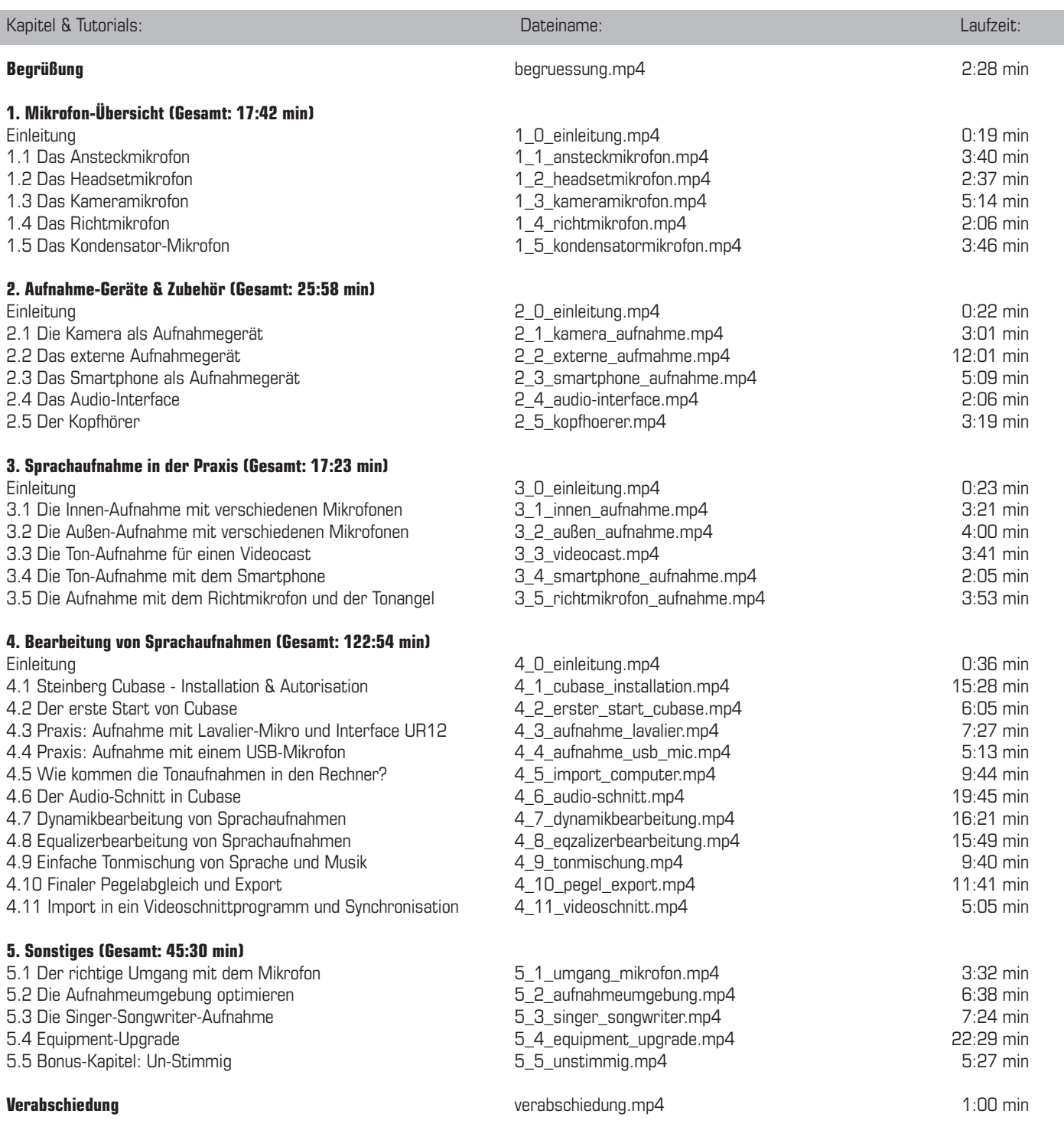

**Gesamtlaufzeit: 3 Stunden 53 Minuten**

**www.audio-workshop.de**

**www.audio-workshop.net**